#### **Université IBM i 2017**

**17 et 18 mai – IBM Client Center de Bois-Colombes**

# **S20 – Que faire avec IBM Watson ?**

*Mercredi 17 mai – 16h50-17h30*

Christophe **LALEVEE** – Senior Architect IBM **Client Center** Montpellier, France

**@** : lalevee@fr.ibm.com in: linkedin.com/in/clalevee  $\blacksquare$ : @chris\_lalevee

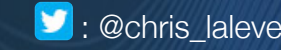

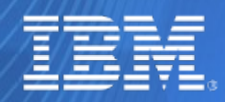

**The Business** 

© IBM France 2017

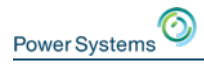

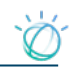

### **What is Watson ?**

# *"IBM Watson is a cognitive technology that can think like a human." (ibm.com)*

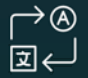

Understand

With Watson, you can analyze and interpret all of your data, including unstructured text, images, audio and video.

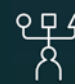

Reason

With Watson, you can provide personalized recommendations by understanding a user's personality, tone, and emotion.

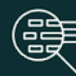

Learn

With Watson, you can utilize machine learning to grow the subject matter expertise in your apps and systems.

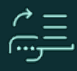

Interact

With Watson, you can create chat bots that can engage in dialog.

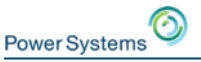

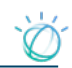

#### Watson is available as a set of open APIs and SaaS products

- Watson Developer Cloud
	- − Start building with Watson APIs: tap into the power of Watson through APIs that allow you to build cognition into your apps and products, whether it's a web or native app, or even robotics.

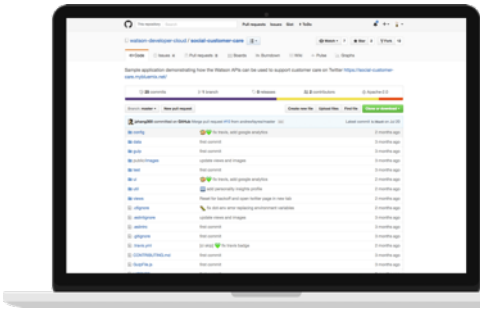

Sample code Starter kits

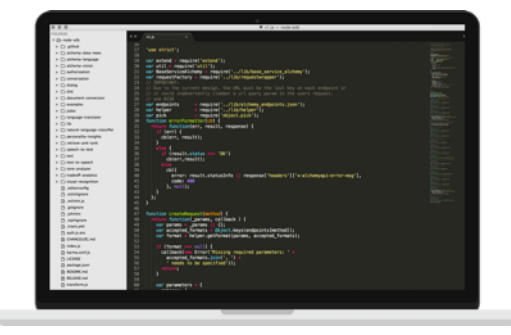

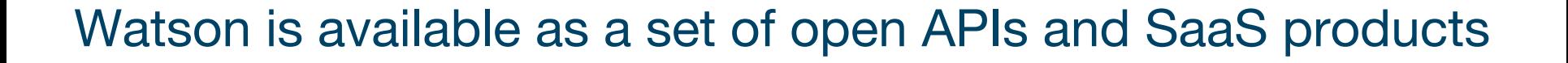

#### • Gain insights with Watson Products

− We offer solutions and applications for a range of industries to gain insights from unstructured data and scale your employee's expertise.

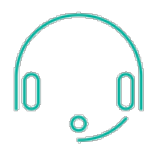

**Power Systems** 

#### **Watson Virtual Agent**

Help your customers help themselves. Provide them with instantaneous, personalized support - wherever and whenever they need it.

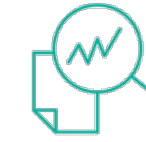

#### Watson Explorer (SaaS)

Combine the power of cloud-based enterprise search, content analysis and cognitive solutions to connect and view data insights across silos, for better outcomes.

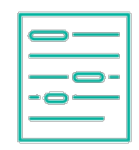

#### Watson Knowledge Studio

Teach Watson to discover meaningful insights in unstructured text without writing any code.

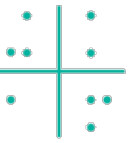

#### **Watson Analytics**

Uncover new insights quickly and easily with automated data analysis. automatic visualization and predictive analytics.

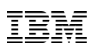

**4**

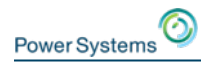

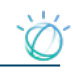

### **What is Watson today?**

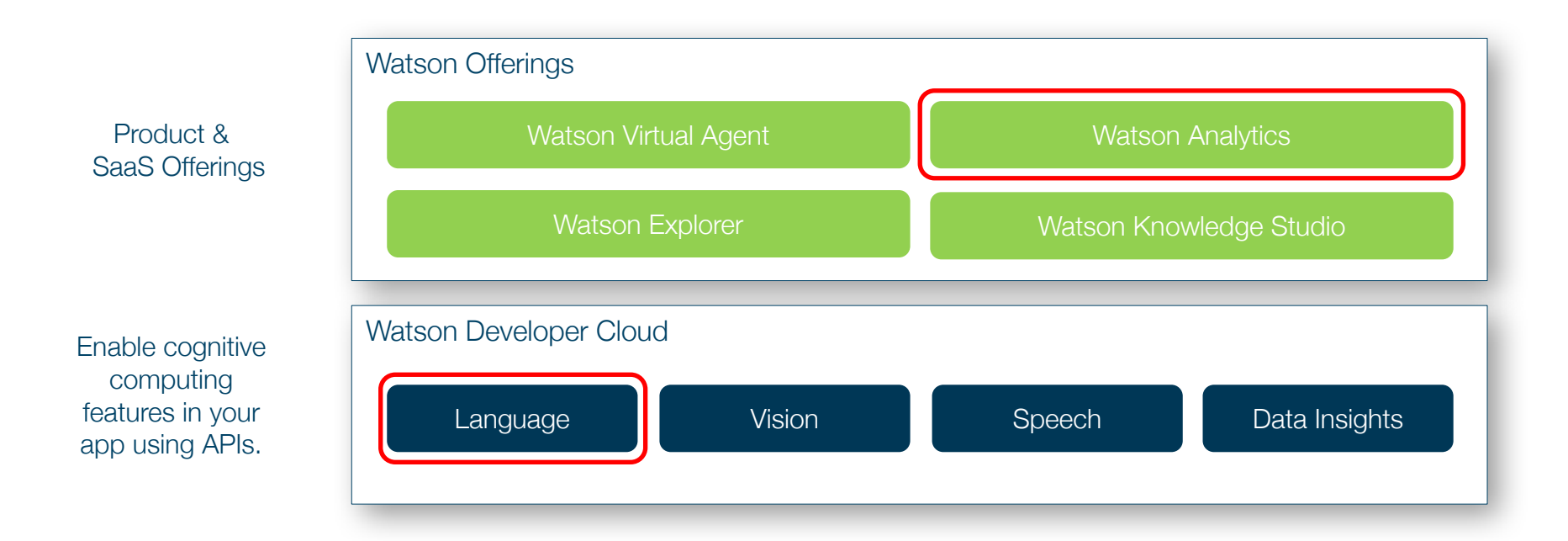

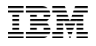

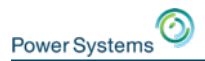

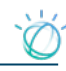

# **IBM Watson Analytics**

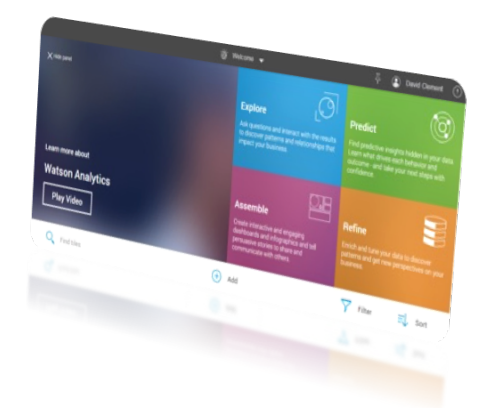

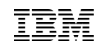

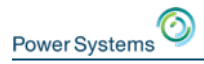

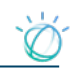

# **Existing "Desktop" solutions fall short**

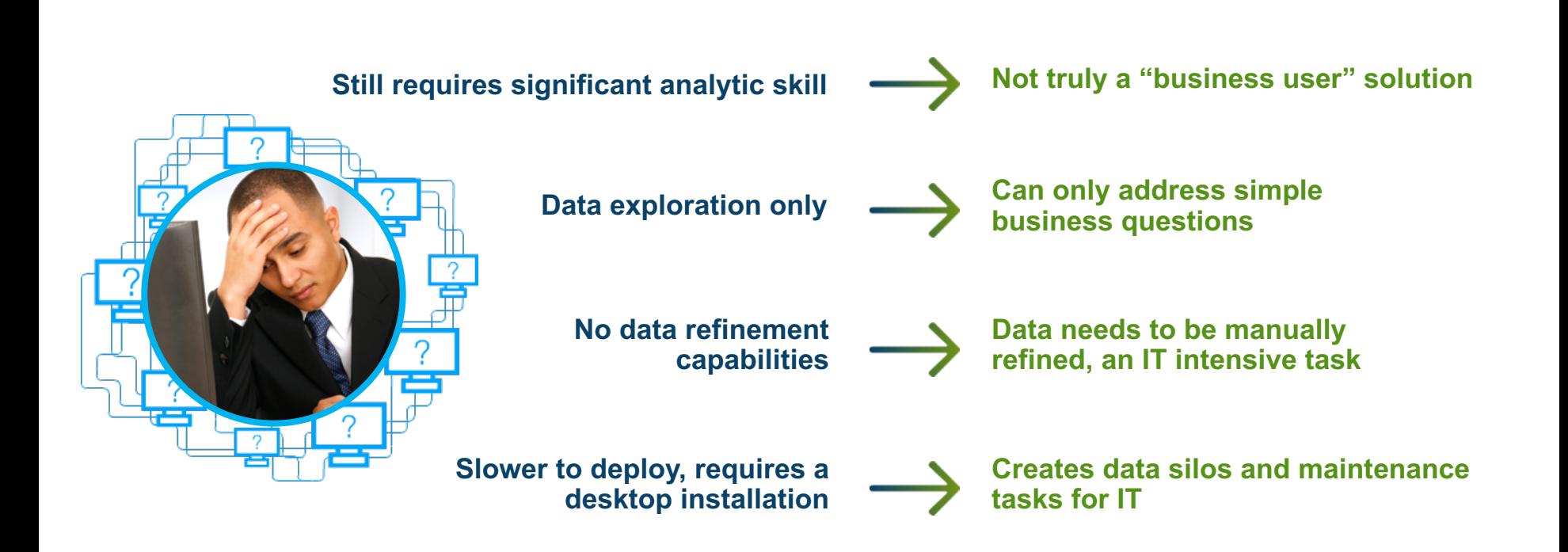

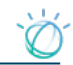

### **Watson Analytics: key features**

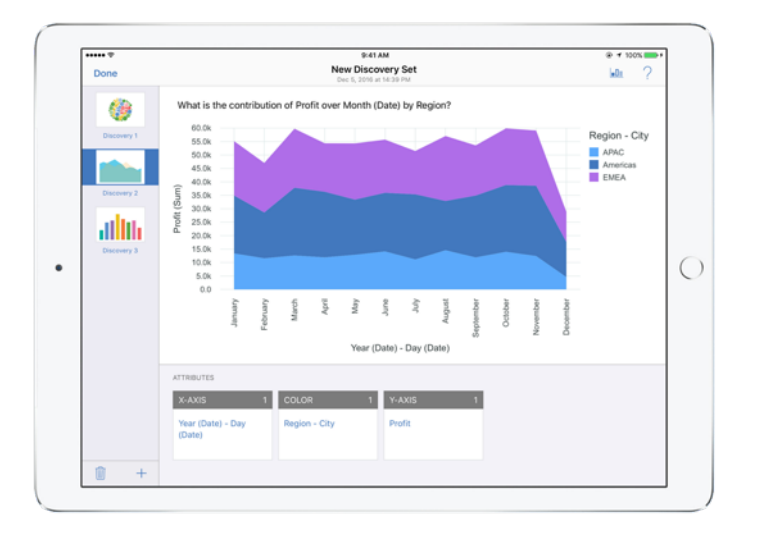

#### **Natural language dialogue**

Engage with your data conversationally and discover new associations and insights. All you need is a desktop web browser or the mobile app for iPad.

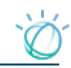

### **Watson Analytics: key features**

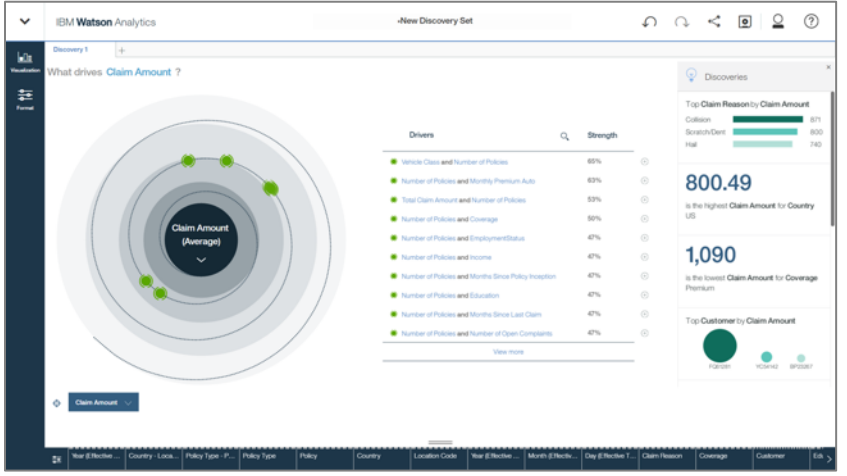

#### **Automated predictive analytics**

Automatically surface what is likely driving outcomes.

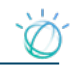

### **Watson Analytics: key features**

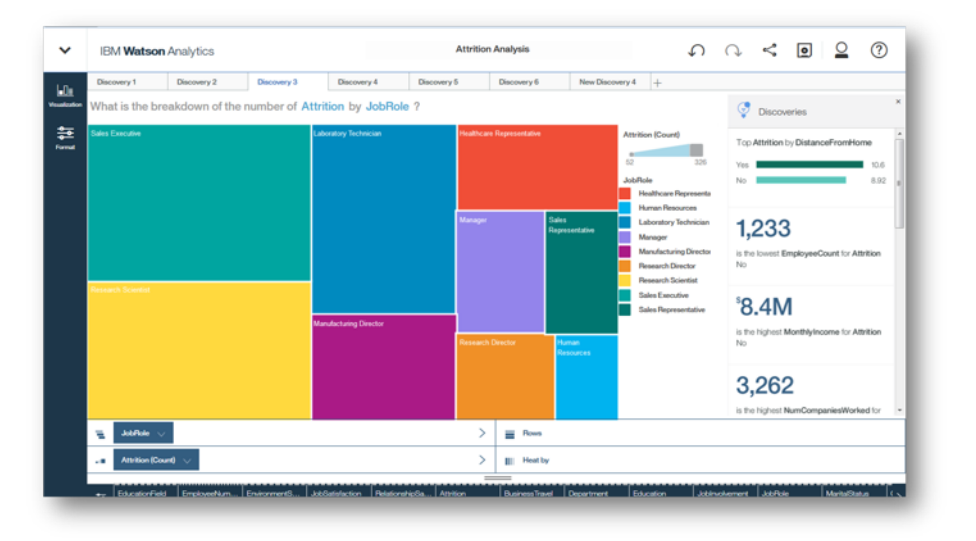

#### **One-click analysis**

Make sense of data discoveries in one click with automatic visualizations you can use in dashboards to tell more powerful stories.

# **Watson Analytics Editions**

**(March 2017)**

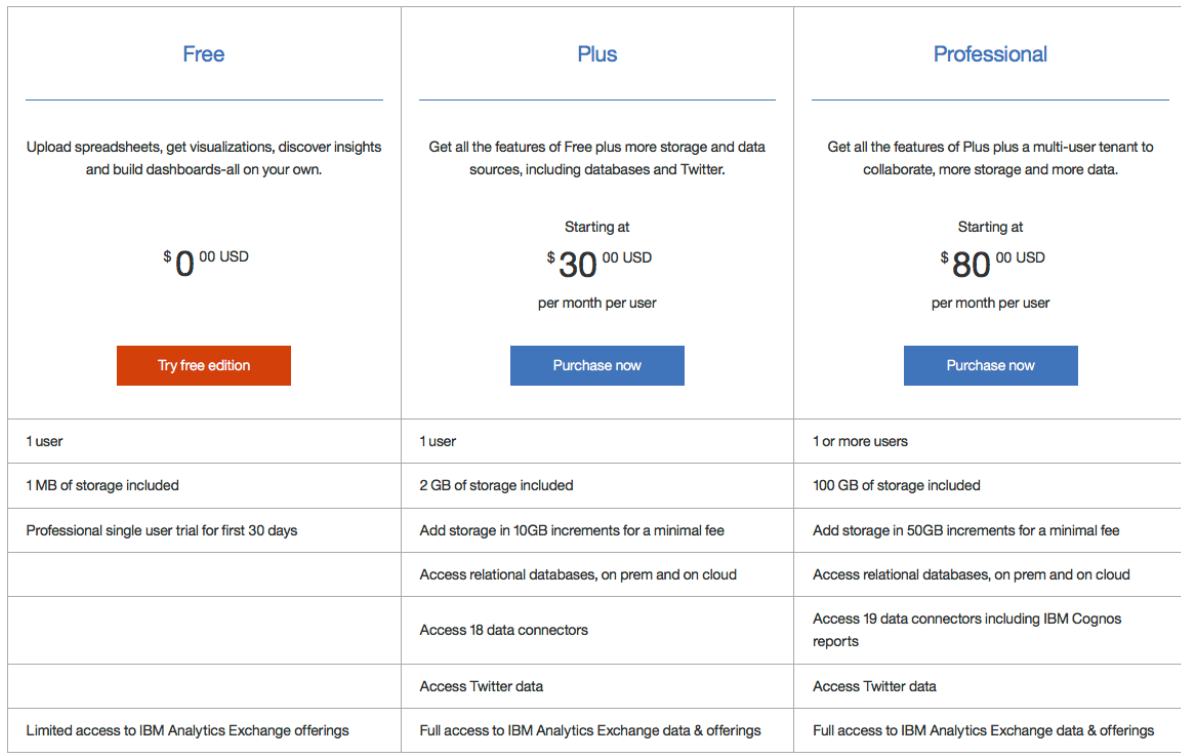

Capabilities and Features for IBM Watson Analytics can change, italics represent access at a later date, please consult IBM.com for Watson Analytics editions and latest information

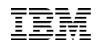

# **Extend Watson Analytics capacities**

- Broader Data Source Support
	- − Access your data sources from one place for quicker insights

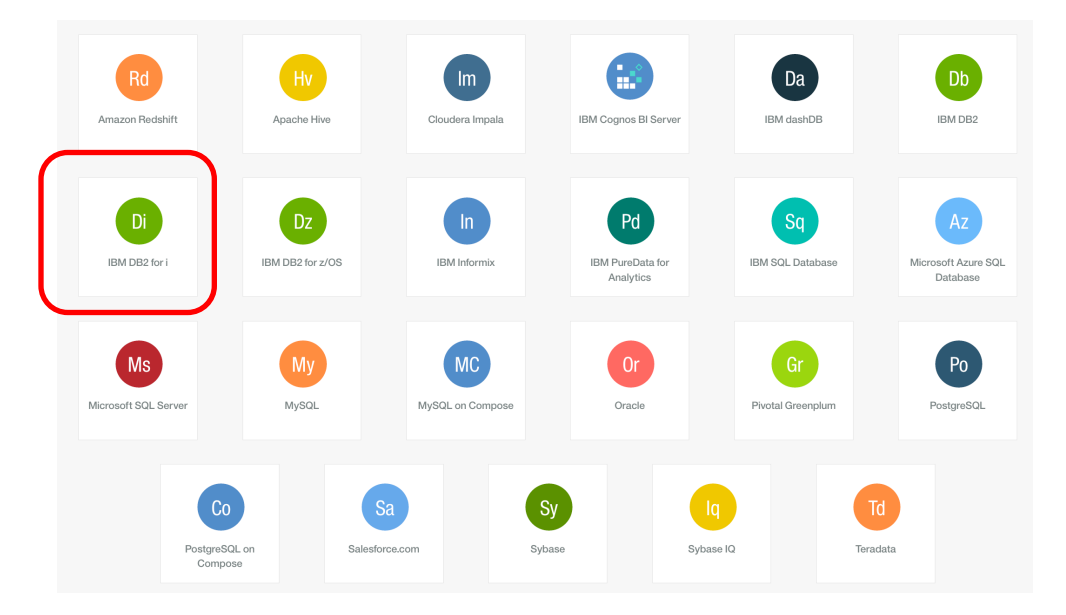

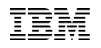

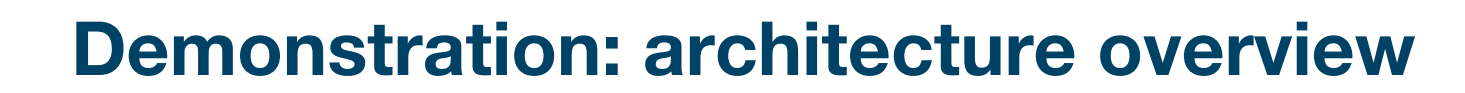

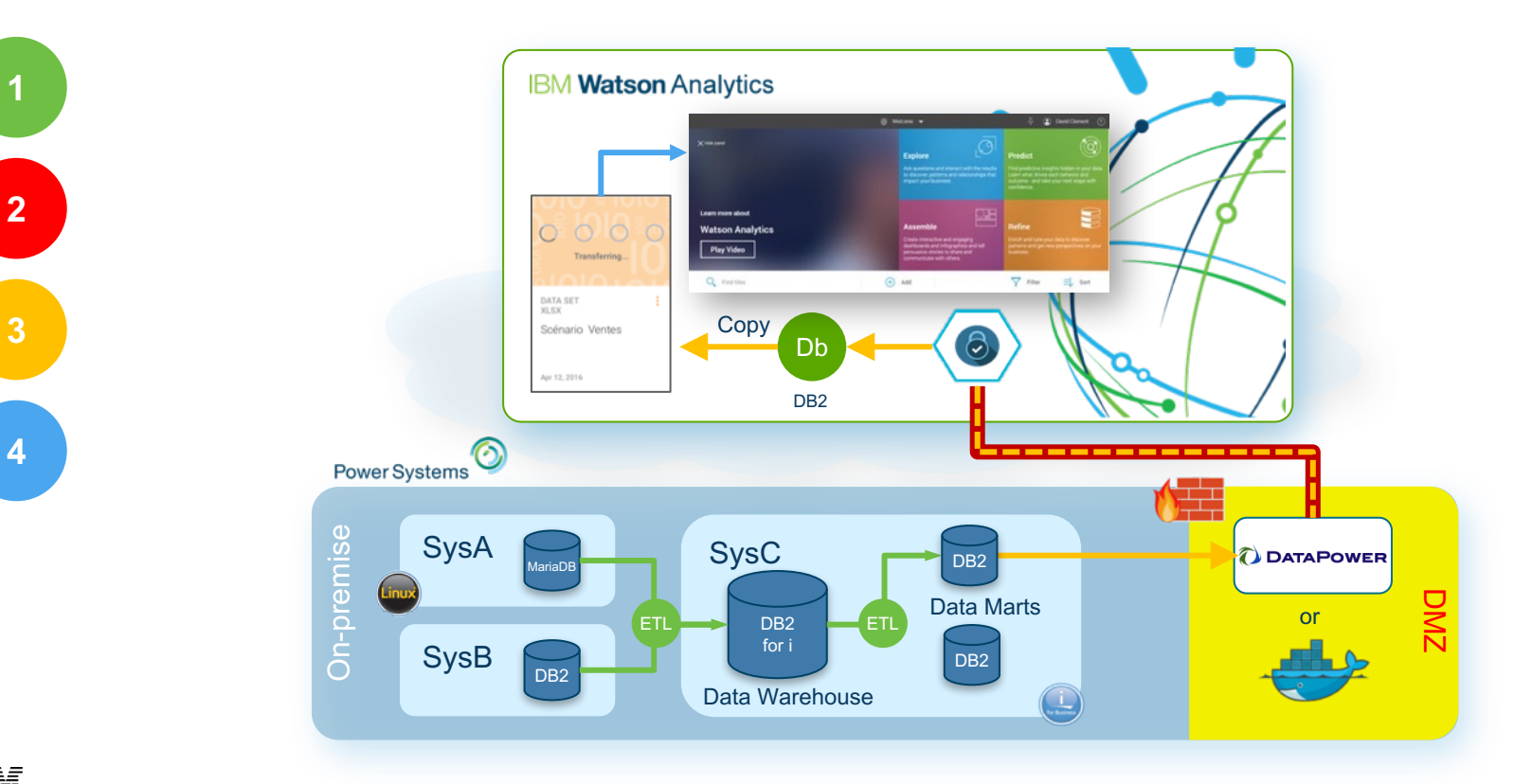

**1**

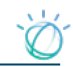

### **Secure Gateway: main concept**

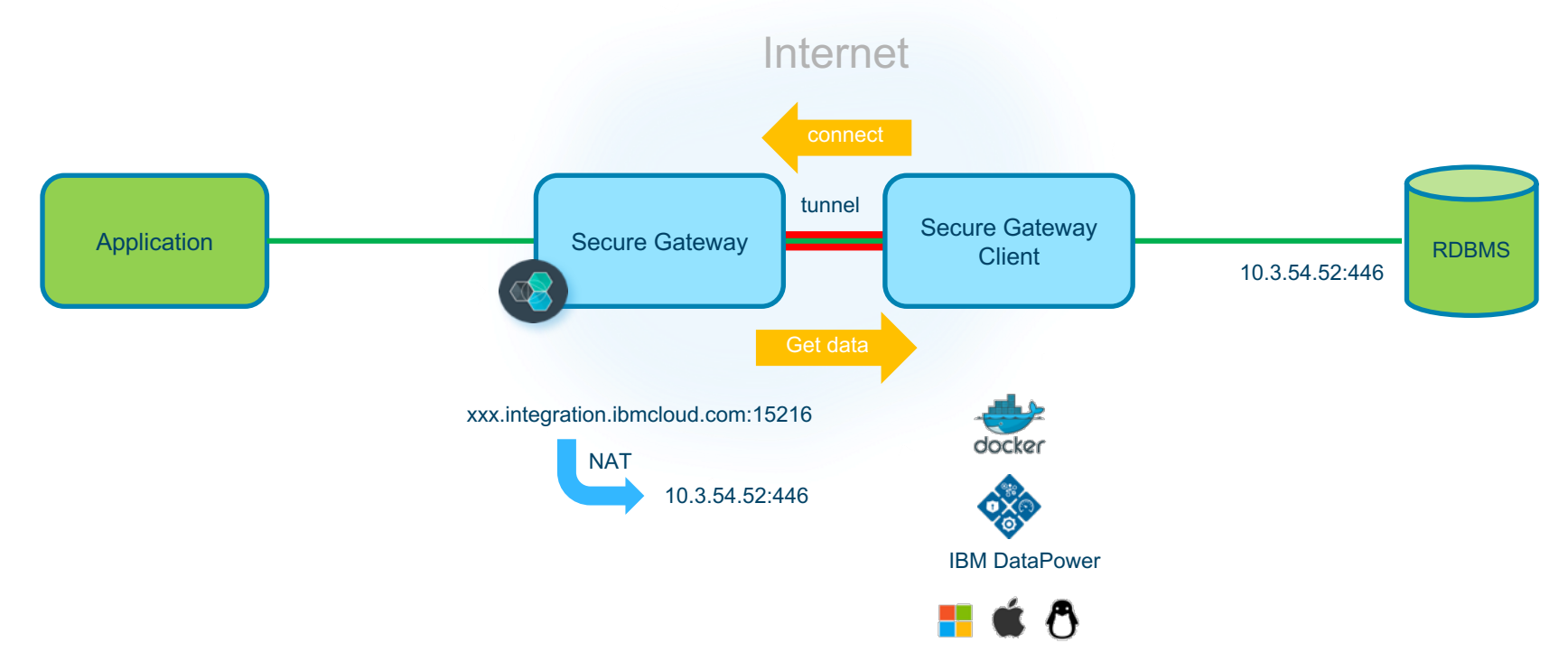

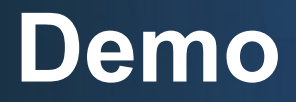

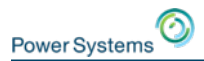

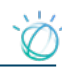

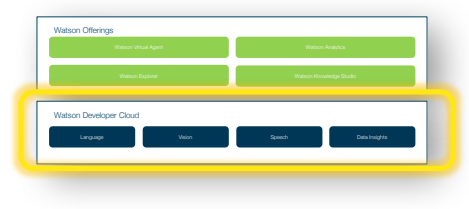

# Watson Developer Cloud

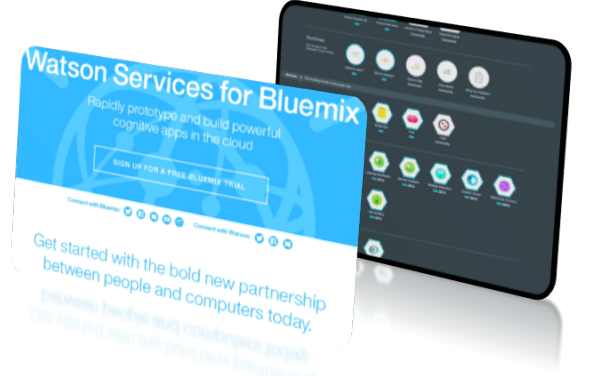

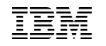

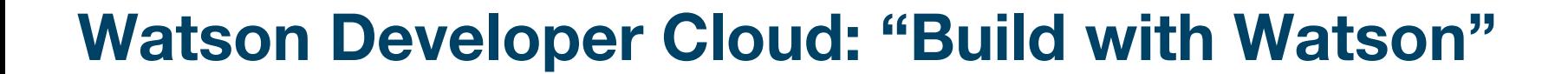

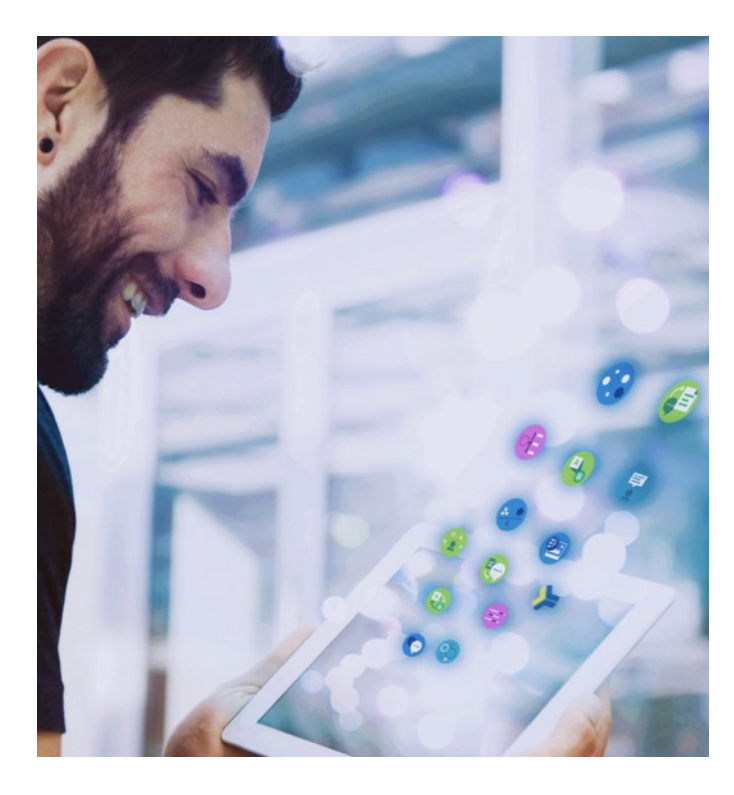

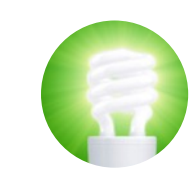

#### **Rapid Innovation in Cognitive Solutions**

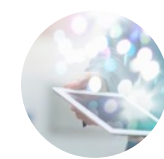

#### **Make your apps Read, Hear, Talk, See & Learn**

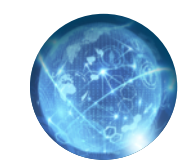

#### **Self-Serve environment**

- » Cloud access to API's
- » Developer environment
	- API's, SDK's, Demos, Code, App Gallery, Forum

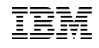

#### **Watson Developer Cloud provides developers easy access to cognitive building blocks**

• Watson cognitive services are grouped into four categories :

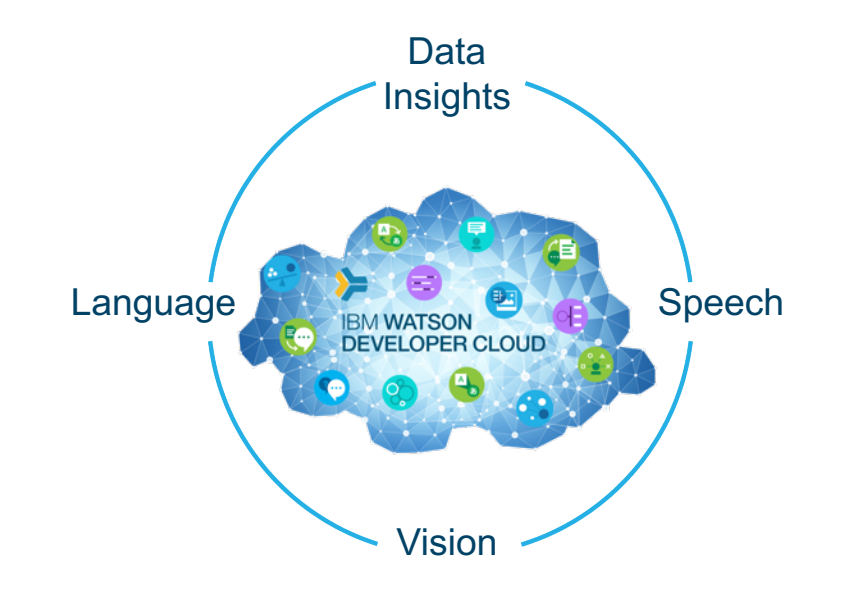

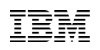

#### **Watson cognitive services are grouped into four categories**

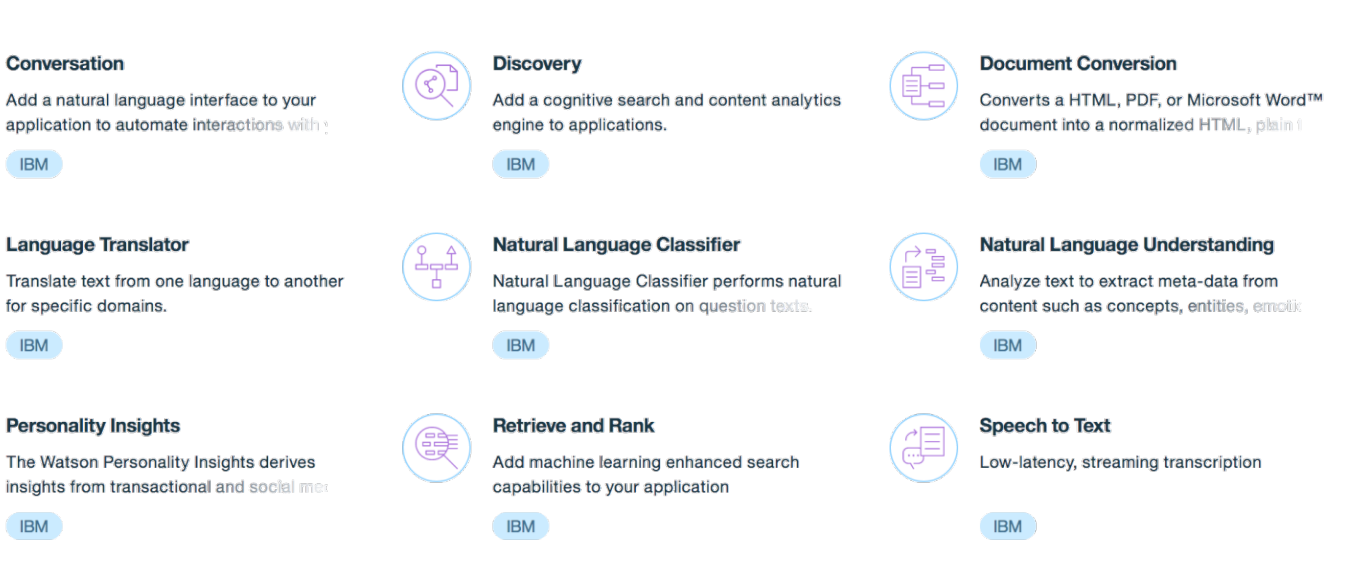

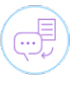

 $\rightarrow$  (A)

固有

#### **Text to Speech**

**IBM** 

Synthesizes natural-sounding speech from text.

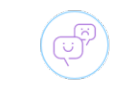

#### **Tone Analyzer**

Tone Analyzer uses linguistic analysis to detect three types of tones from

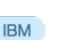

#### **Visual Recognition**

**IBM** 

Find meaning in visual content! Analyze images for scenes, objects, faces, and oth

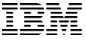

#### **19**

# **Watson as the Center of Customer Engagement**

- Flexible, cost-effective solutions for building chat bots and virtual agents
- Build from the ground up or buy pre-built capabilities

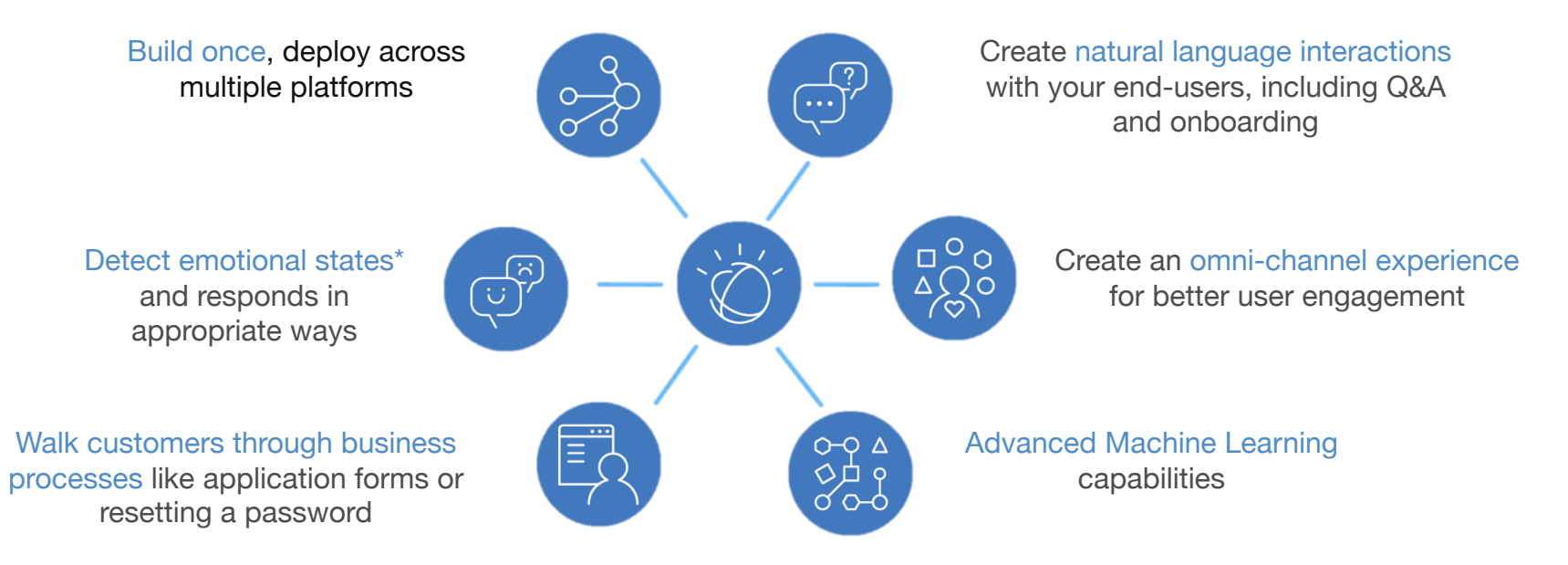

## **Combine Watson APIs for higher value apps**

• Example: Interactive Q&A with greater understanding and personality

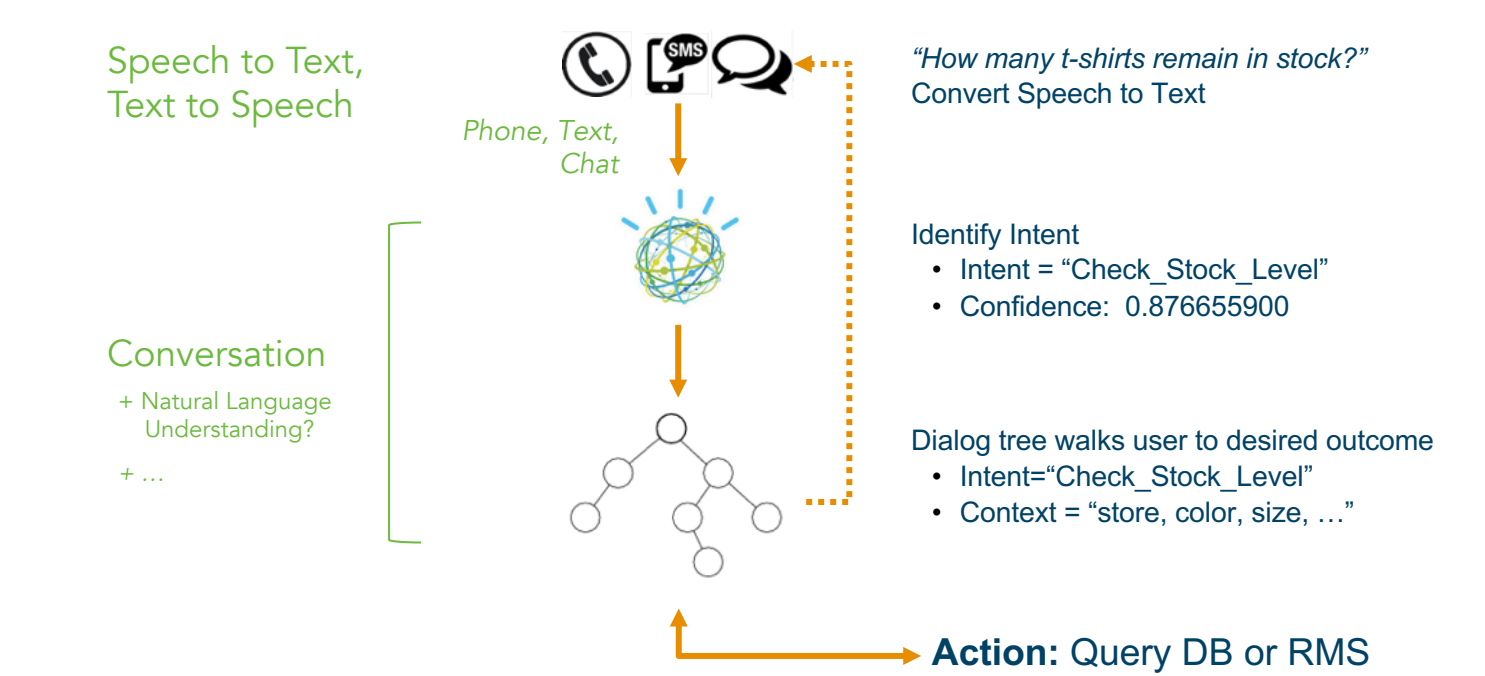

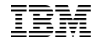

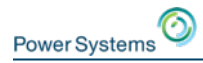

### **Principe**

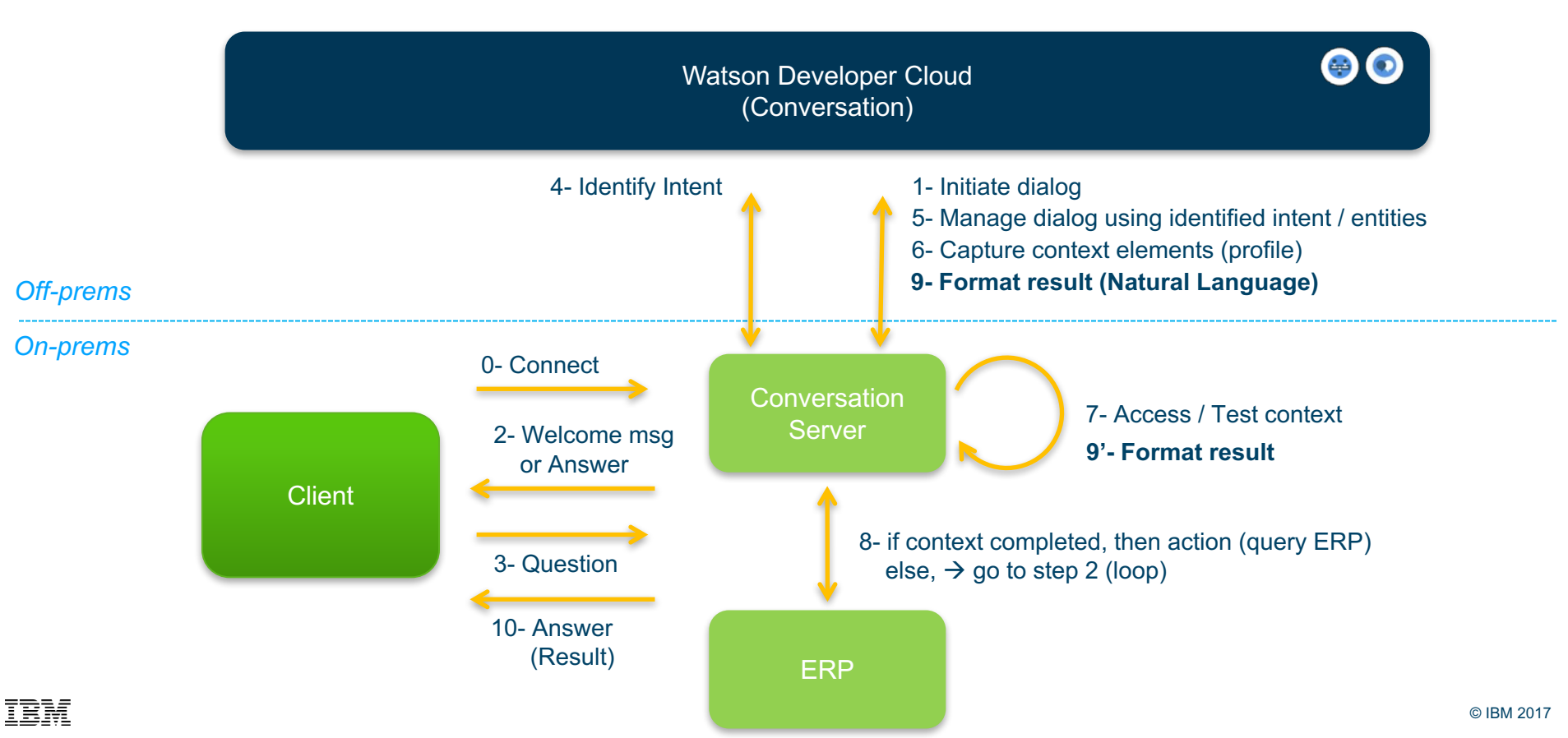

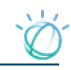

### **"Take Action": where?**

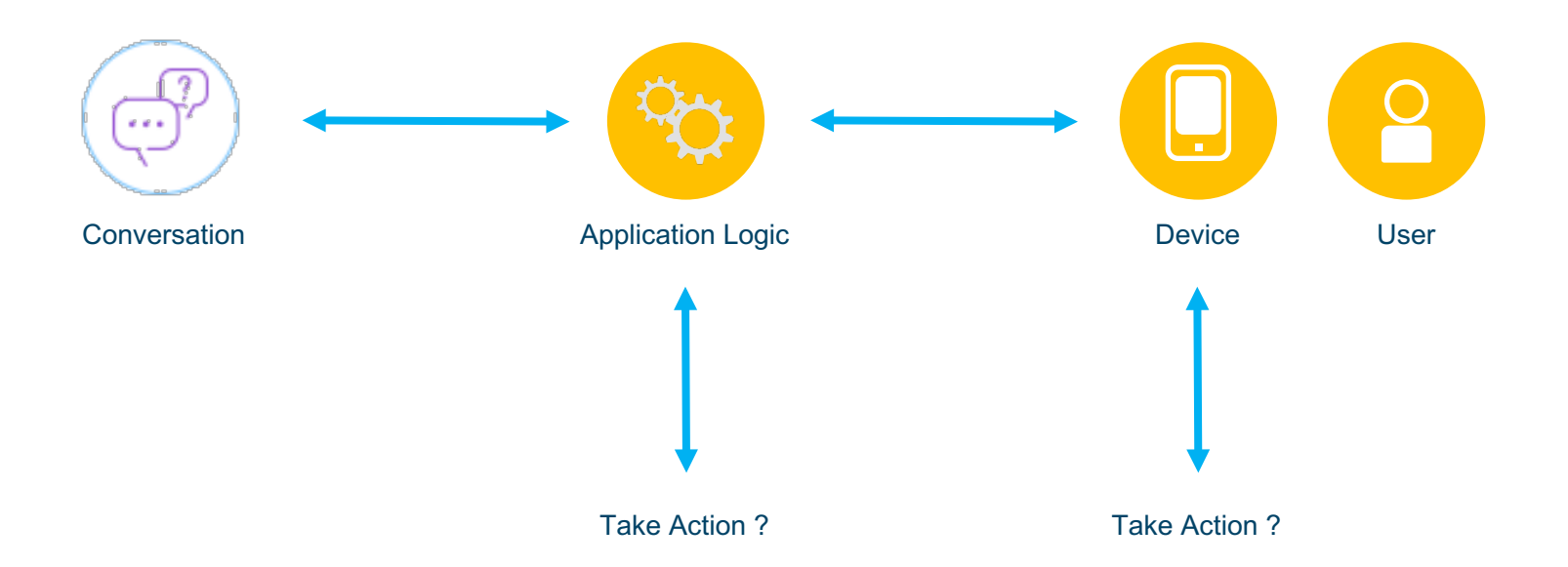

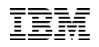

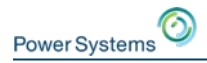

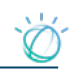

### **Cognitive - Reference Architecture**

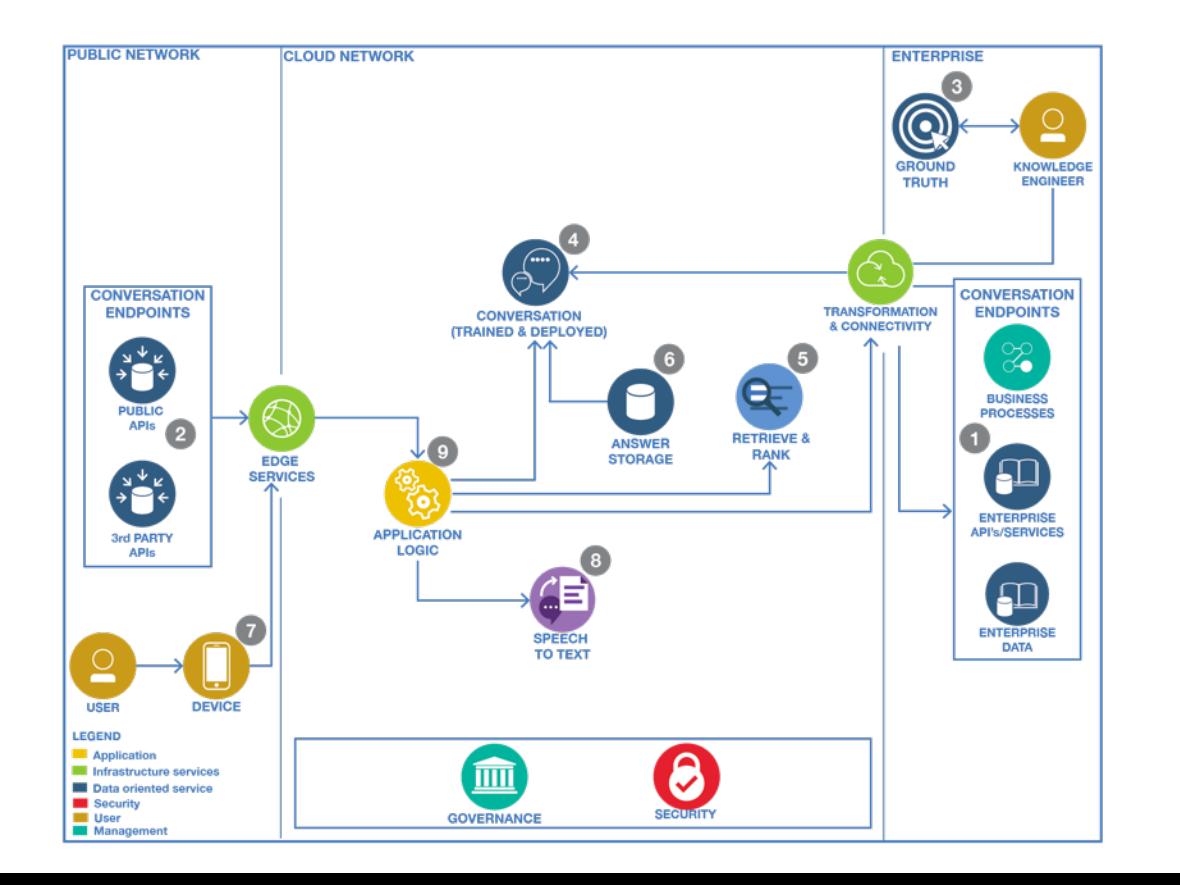

This is the runtime architecture which showcases the components that are involved in the usage of a trained and deployed Cognitive Engagement System

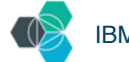

https://developer.ibm.com/architecture

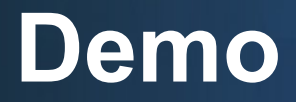

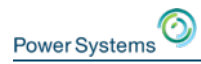

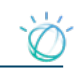

#### **Demo: architecture overview**

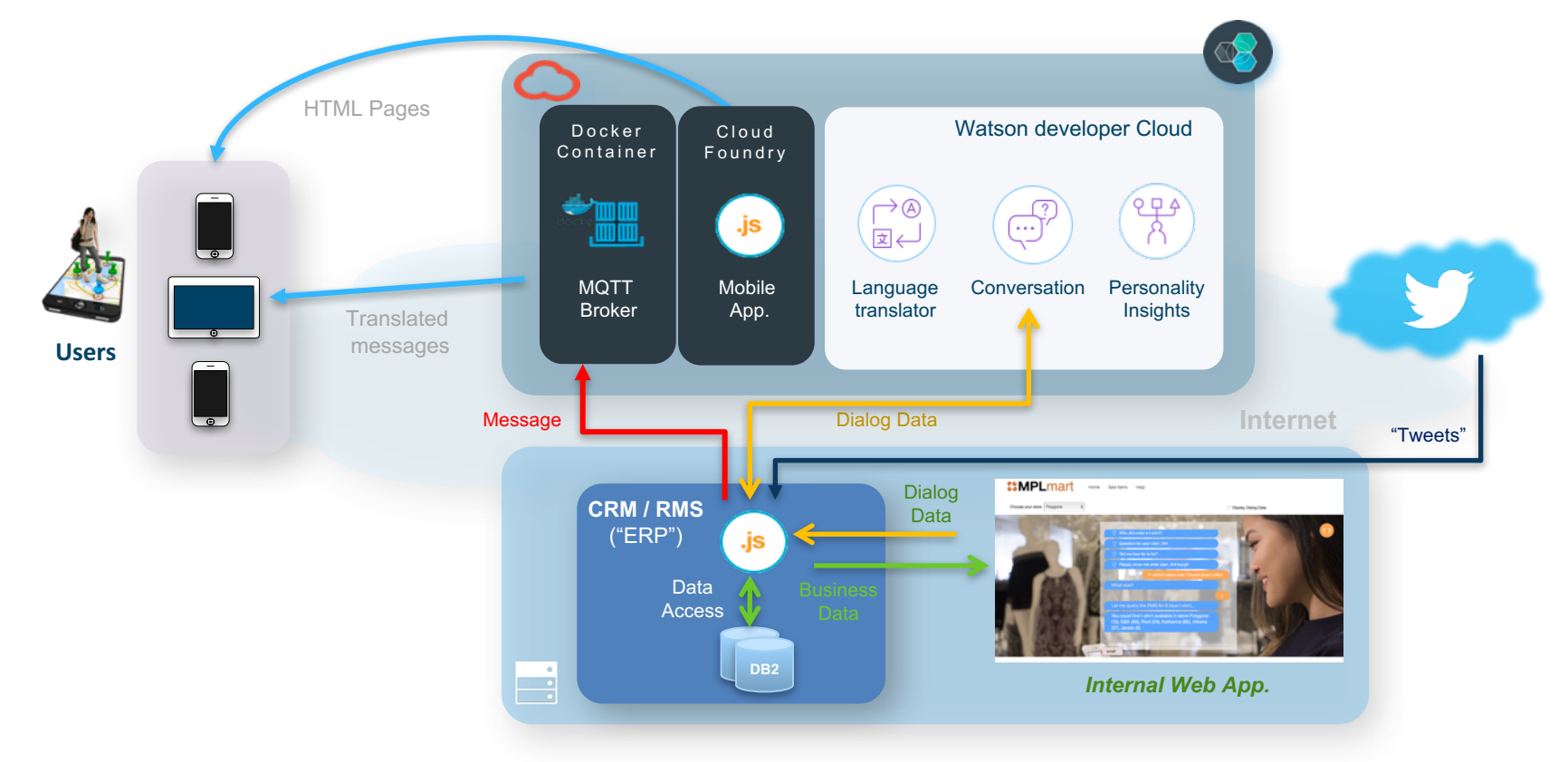

# **Demo: Seller dialog with RMS on Power IBM i**

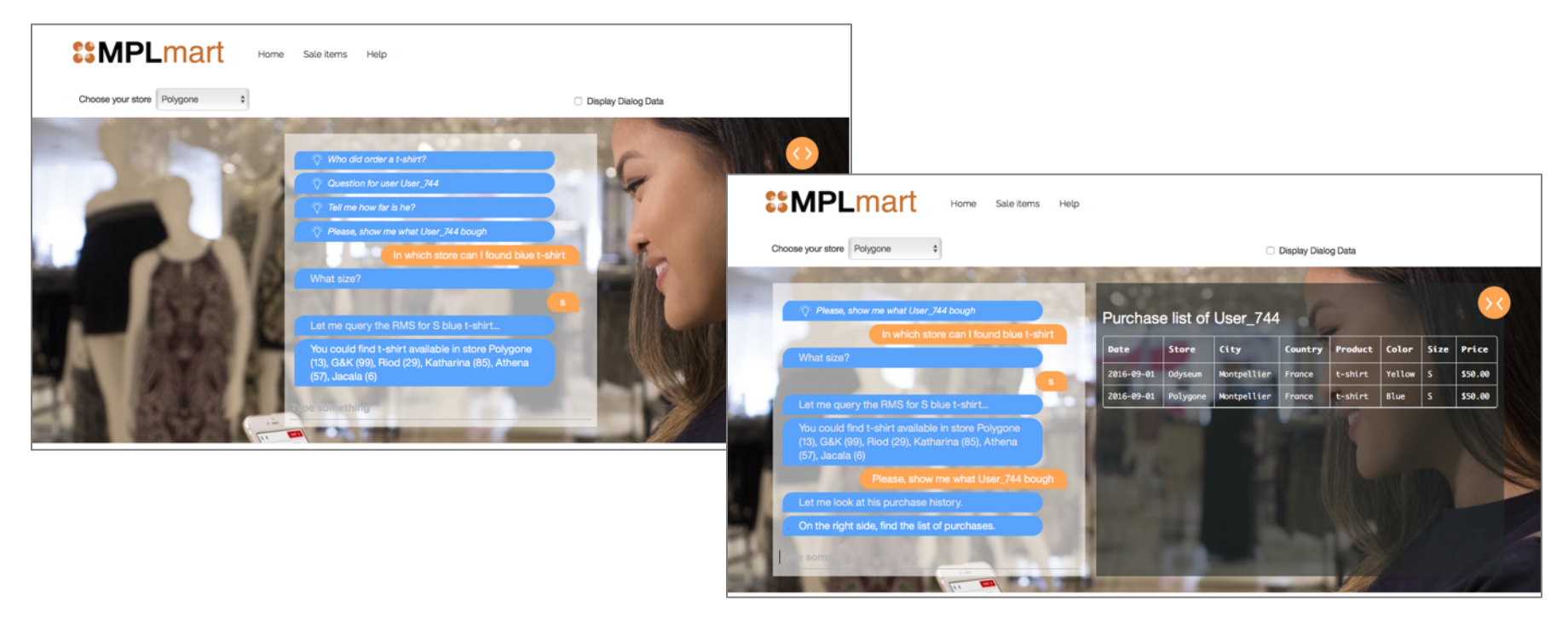

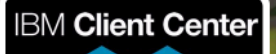

Montpellier

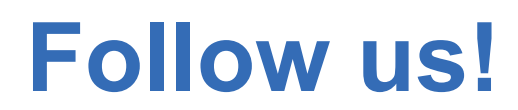

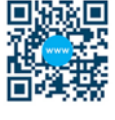

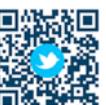

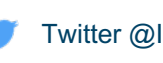

Website ibm.com/ibm/clientcenter/montpellier/

- Twitter @IBMCCMPL
- YouTube IBM Client Center Montpellier
- $\varphi$ Pinterest ibm-client-center-Montpellier

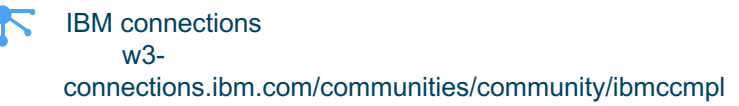

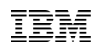